## Cheatography

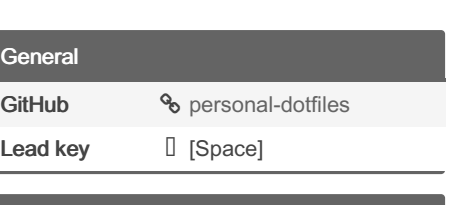

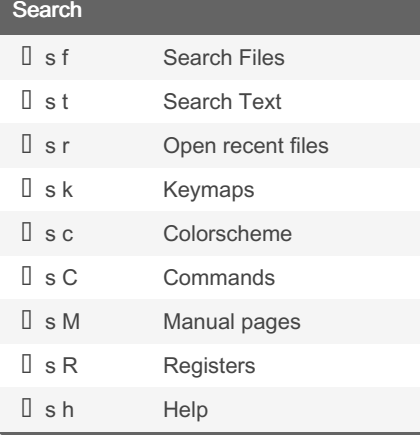

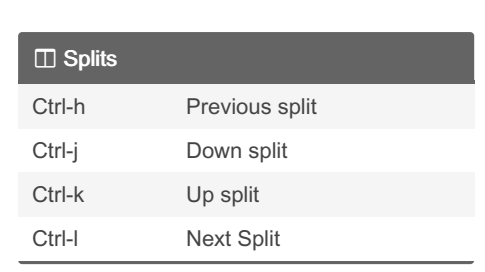

Personal Dotfiles Keyboard Shortcuts by [erlinis](http://www.cheatography.com/erlinis/) via [cheatography.com/147091/cs/31935/](http://www.cheatography.com/erlinis/cheat-sheets/personal-dotfiles)

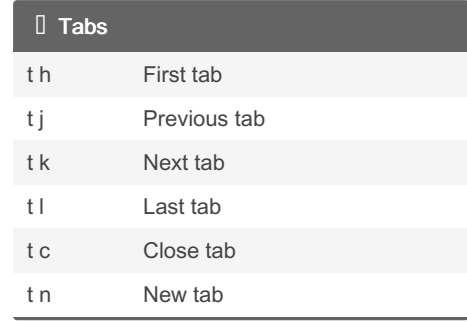

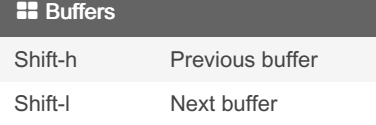

## By erlinis

[cheatography.com/erlinis/](http://www.cheatography.com/erlinis/)

Not published yet. Last updated 1st May, 2022. Page 1 of 1.

Sponsored by ApolloPad.com Everyone has a novel in them. Finish Yours! <https://apollopad.com>